**how to make passport photo in photoshop**

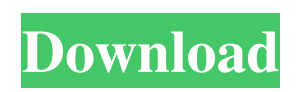

### **42 Passport Size Photo Actions Photoshop Download Crack License Code & Keygen**

This guide provides users with an overview of what Photoshop can do. What Photoshop Does Powerful Tools for Editing Photo and Graphic Images With Photoshop you can modify the appearance of graphics, resize images, reduce image quality, apply filters and enhance colors, but that's only the tip of the iceberg. The program offers dozens of tools for one-time and repeated editing tasks. It can easily create, combine, and transform images, text, and color. Let's start by talking about the primary features of Photoshop. It's a raster editor, so it converts image data to pixels. You might assume that Photoshop is a vector graphics editor, or one that only uses shapes like in Illustrator, but its pixel-based editing system also makes it a raster graphics editor. With Photoshop, you create raster images, as opposed to vector images. Even though a raster image might seem like an inferior format, you can't go back and re-edit raster images as you can with vector graphics. It doesn't matter what your final result looks like, it's still a raster image. You start with some sort of image data. You often create it directly from an application like Photoshop Elements, but you can even create it using software like Photoshop. Raster images, including pixels, require a lot of data, so you can only create them as high-resolution images. It's much easier to use an application like Photoshop to edit a low-resolution image than it is to resave a high-resolution image as a low-resolution one. When you start a new image with Photoshop you get an appearance preview of the finished image. In the example shown in the right image here, I have a photo that I have resized to 50 percent of the original size. I adjusted the level of blur in the content, applied a few basic adjustments to the colors, and I'm currently editing the blur. You can edit a single or multiple layers at a time. You can use Photoshop to modify only one layer, or select multiple layers and make changes to them all simultaneously. While editing Photoshop, you can move, rotate, and resize layers, but you cannot combine them by merging them into one layer. What Does Photoshop Offer? Creative Tools Creating an image often starts with a blank canvas, but you can start with a photo, draw, or scan something and immediately

#### **42 Passport Size Photo Actions Photoshop Download Activator**

Photo Editing 101 for Beginners [ Tuts + Tutorials ] In this tutorial, we're going to take a look at Photoshop Elements, and show you how to edit an image, create new photos and edit photos you've already taken. In this tutorial, we're going to take a look at Photoshop Elements, and show you how to edit an image, create new photos and edit photos you've already taken. What follows is a detailed guide to getting started with this software. What is Photoshop Elements? Photo Editing 101 for Beginners, Photoshop Elements is a free, open-source alternative to Adobe Photoshop that was first released in 2007. It is a graphic editor developed by the Adobe team to help beginners in areas that require little or no computer knowledge. You do not need to have a pricey \$US750+ price tag to start using the tool. If you have been using Photoshop to edit images, then a graphic editing program such as Photoshop Elements is the right choice for you, especially when you're a beginner. Why? Because it is just as powerful as the much more expensive program, and is more affordable for newbies and families. The program is compatible with Windows 7 and higher, and works with Adobe Portable Document Format (.pdf) files. It has a simple user interface and you can even use it without a lot of prior knowledge. Adobe offers Photoshop Elements as part of the Creative Cloud package, meaning it will save time, and you will receive updates every month. But you're not locked into any long-term contract with a subscription. You are free to use this tool anytime you want. The following will teach you some of the basic features you'll need to get started and let you edit your own photos, regardless of how much experience you have with photography or graphic design. How to Use Photoshop Elements The above tutorial (plus optional links below) explains some of the most basic functions of Photoshop Elements 10, such as choosing the correct resolution for your images, and how to create and modify your own images. You'll find you can do everything you need to do with Photoshop Elements without the complex interface, which can be overwhelming and confusing if you are not accustomed to using it. However, there is a difference in the user interface between Photoshop Elements and a traditional image editing package like Photoshop. There is also a difference between the interface 05a79cecff

## **42 Passport Size Photo Actions Photoshop Download For PC**

Da BOMBARONE DI CINEMA ELETTRONICO Prezzo 6.00 € Da BOMBARONE DI CINEMA ELETTRONICO Da BOMBARONE DI CINEMA ELETTRONICO A film title that, being derived from "da bombardiere di cinema elettronico", could just as well be translated into English as "an electronic arms dealer", or, to put it bluntly, "a man in the middle". The protagonist of the film, Tonino (Marco Leonardi), is a terrorist who has just been released from prison and is now using the computer to set his sights on his target - an organisation known as "the Little Table". Meanwhile the Black Brigade, a secret organisation with links to the police, is out to get him. My Recompense is an Italian neo-noir action flick, packed full of kung fu action and bullets (and lots of sex, too). The film stars Manuela Treviglieri, Andrea Muraro, Ignazio Viscardi and Marco Leonardi.Q: Is there an upper bound for the number of primes in a reasonably small interval? For example in the interval \$[2000, 100000]\$ there is no upper bound for the number of prime numbers. Is there such an upper bound for the number of primes in a reasonably small interval? A: Prime numbers in intervals of length 10 are on the order of  $10^{\circ}(10^{\circ}9)$  (assuming 2.0\*10^9 for the exponent). The largest prime number we currently know ( is 23002777. To check for primes up to  $$2.0*10^9$$ , simply check each of the  $$2^{\prime}$ {10^9}\$ possibilities, and stop if you find a prime. Of course, this will take an insane amount of time, but if you have an algorithm or library available, you can speed this up using an sieve of Eratosthenes or Sieve of Atkin. Hyperbaric oxygen preconditioning ameliorates the ischemia-reperfusion-induced lung injury. The extent of tissue injury and the degree of

#### **What's New in the 42 Passport Size Photo Actions Photoshop Download?**

5 Important Things You Need To Know About The NBA Playoffs Hey, there's the NBA Playoffs right there — safe to say it's already upon us. The Boston Celtics have a shiny ring on their fingers and Denver Nuggets fans can finally get back the sweet taste of those Rocky Mountain highs. Here's five reasons to be pumped for the postseason, and five reasons you should curb your excitement. 1. The NBA Playoff Bracket Is Redesigned Go ahead, you knew it was coming. There have been whispers and rumors for a while of how the NBA Playoffs would be re-branded and redesigned, but that's officially happened. The league office struck a partnership with Google to re-imagine the lineup of their most exciting postseason matchups. Finals are tight. pic.twitter.com/iZNfdmXvNd The result? A beautiful new event-based, Google Maps-esque tournament that honors the 50-year anniversary of the iconic "Green Men of the Golden State". Let's take a stroll down memory lane. 2. The NBA's Legacy of Dedication Will Lead To Many Championship Series Despite the immense success the NBA has experienced in the past several decades, it has never been the world's most popular sport. Why would it be? Outside of the NFL, the NBA is relatively slow and complicated compared to other leagues. Too many international fans don't even understand what the heck is going on. The NBA has still been a compelling league on any level, however, with its cultural presence, star players and constant rivalry. To call the NBA competitive would be an understatement. Just look at the 2019 postseason: Aesop, Hans Christian Andersen, Fernando Pessoa, and Gerard Manley Hopkins. The final part of the aesthetic journey is the preparation of a piece of art for a gallery or museum. This includes developing a piece of art using a personal process, including critical interpretation of the environment in which the work will be placed. The artist will then consult with experts in the fields of their work, their cultural and historical context, and contemporary sensibilities. An artist may choose to work with their own private gallery of references and inspirations. An artist may also come into contact with galleries and museums who may work with a similar process to that employed by

# **System Requirements For 42 Passport Size Photo Actions Photoshop Download:**

Windows 7/8/10 Intel Core 2 Duo 2.4 GHz or better 3.5 GHz of RAM What's Included? The bundle comes with all 5 campaigns including pre-made characters for single or multiplayer! Everything is included except the actual campaign. Battle Visions Voice Acting by Cee Lo Green (LOVERBOY) Playable in any language via the free Linguistic License Agreement (LLA) 1.1Gb (87% of the actual file size) zip

[https://speedsuperads.com/wp-content/uploads/2022/07/download\\_adobe\\_photoshop\\_via\\_google\\_drive.pdf](https://speedsuperads.com/wp-content/uploads/2022/07/download_adobe_photoshop_via_google_drive.pdf) <http://yogaapaia.it/archives/26492> <http://jwmarine.org/mockup-photoshop-psd-free-download-pro/> <https://aapanobadi.com/2022/07/01/photoshop-free-download-latest-version-20-0-0-123/> <https://marriagecermony.com/an-inappropriate-relationship/> [https://lit-forest-07815.herokuapp.com/free\\_download\\_adobe\\_photoshop\\_cs\\_8\\_full\\_version\\_with\\_serial\\_.pdf](https://lit-forest-07815.herokuapp.com/free_download_adobe_photoshop_cs_8_full_version_with_serial_.pdf) <https://kuchawi.com/get-photoshop-cc-2019-latest-version/> <https://www.privalite.com/en/system/files/webform/adobe-photoshop-cs6-download-for-laptop-64-bit.pdf> <http://quitoscana.it/2022/07/01/19-apr-2018-photoshop-7-0-1-without-serial-key-download/> <http://babussalam.id/?p=14643> <http://findmallorca.com/dowload-adobe-photoshop-cs3-full-for-mac-online/> [https://4w15.com/photoshop\\_editions-txt/](https://4w15.com/photoshop_editions-txt/) <https://nelsonescobar.site/photoshop-7-brushes/> <https://umbo-avis.fr/wp-content/uploads/2022/07/kalaheid.pdf> <https://alafdaljo.com/photoshop-text-effects/> <http://ajkersebok.com/?p=38425> <https://aapanobadi.com/2022/07/01/photoshop-elements-15-25th-passow-for-mac-win/>

[http://lifemyway.online/wp-content/uploads/2022/07/phoenix\\_aviation\\_\\_Free\\_Aviation\\_Photography\\_software.pdf](http://lifemyway.online/wp-content/uploads/2022/07/phoenix_aviation__Free_Aviation_Photography_software.pdf)

[http://www.happytraveler.it/wp-content/uploads/2022/07/Photoshop\\_CC\\_2018\\_Activation\\_Code\\_Download\\_\\_Activation\\_.pdf](http://www.happytraveler.it/wp-content/uploads/2022/07/Photoshop_CC_2018_Activation_Code_Download__Activation_.pdf) <http://www.giffa.ru/who/photosketcher-photoshop-cc-2020/>